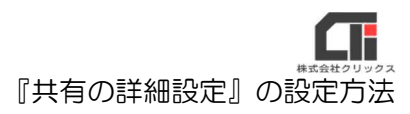

## 『共有の詳細設定』の設定方法

新しいパソコンを親機にする場合や、Windows Update によって共有設定が初期化され た場合の一般的な『共有の詳細設定』の設定方法をご案内致します。

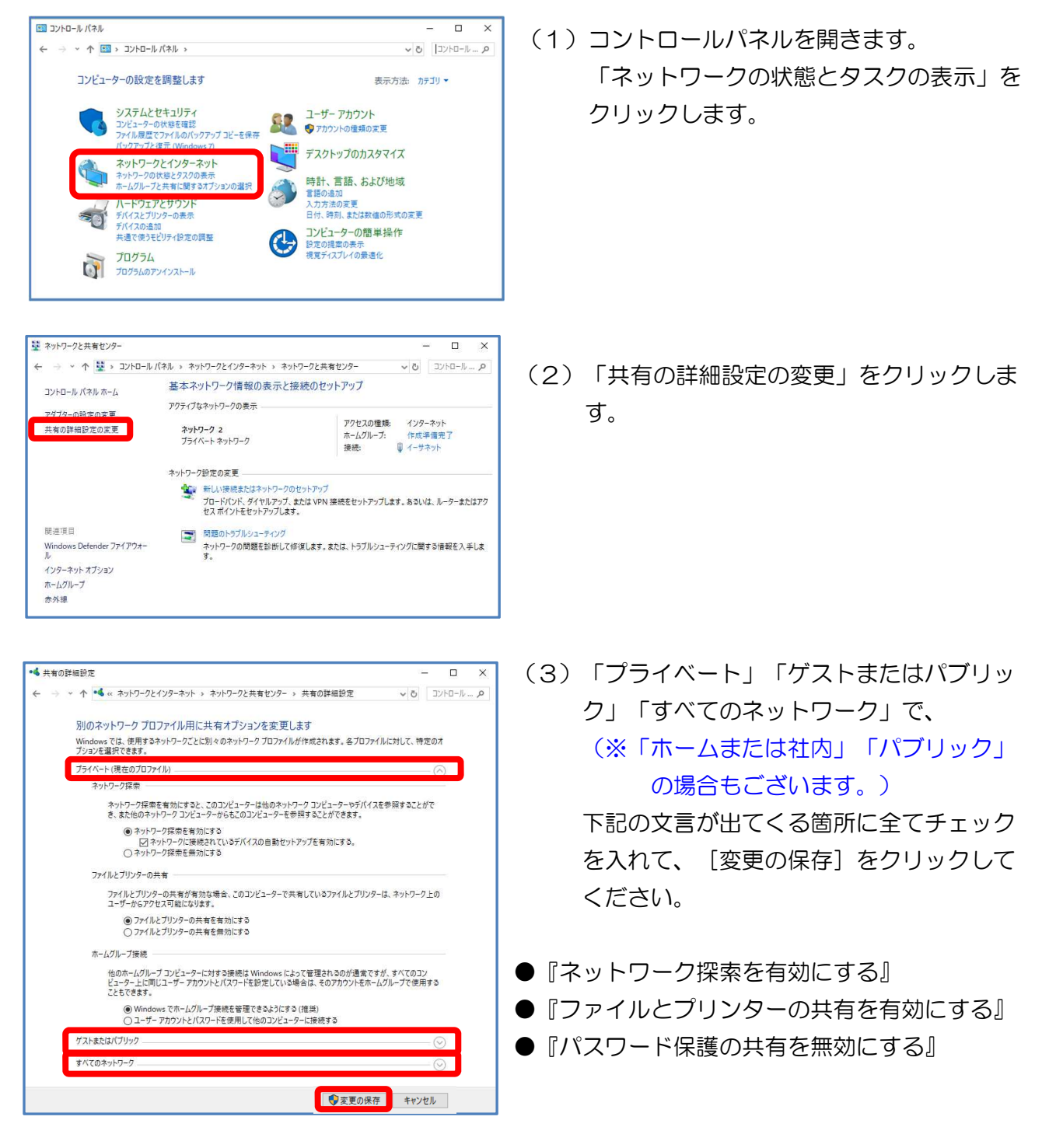

以上です。